*Владимирский государственный университет*

## **МЕТОДИЧЕСКИЕ УКАЗАНИЯ К ЛАБОРАТОРНЫМ РАБОТАМ ПО ДИСЦИПЛИНЕ «ВЕНТИЛЯЦИЯ»**

 *Владимир 2003* 

Министерство образования Российской Федерации Владимирский государственный университет Кафедра теплогазоснабжения, вентиляции и гидравлики

# МЕТОДИЧЕСКИЕ УКАЗАНИЯ К ЛАБОРАТОРНЫМ РАБОТАМ ПО ДИСЦИПЛИНЕ «ВЕНТИЛЯЦИЯ»

Составители: С.В. УГОРОВА М.В. ШЕНОГИН

Владимир 2003

УДК 697.9

Рецензент

Кандидат технических наук, доцент кафедры строительного производства Владимирского государственного университета *В.Б. Акимов*

Печатается по решению редакционно-издательского совета Владимирского государственного университета

 **Методические** указания к лабораторным работам по дисциплине «Вентиляция» / Владим. гос. ун-т.; Сост.: С.В. Угорова, М.В. Шеногин. Владимир, 2003. 32 с.

 Изложена методика выполнения четырех лабораторных работ по дисциплине «Вентиляция». Приведены схемы лабораторных установок, контрольные задания и вопросы, необходимая литература.

 Предназначены для студентов четвертого курса дневного обучения специальности 290700 – теплогазоснабжение и вентиляция.

Табл. 8. Ил. 10. Библиогр.: 5 назв.

УДК 697.9

Лабораторная работа № 1

## **ИЗУЧЕНИЕ ПРИБОРОВ ДЛЯ ИЗМЕРЕНИЯ ДАВЛЕНИЯ, СКОРОСТИ И ТЕМПЕРАТУРЫ ВОЗДУХА В СИСТЕМАХ ВЕНТИЛЯЦИИ**

#### *1. Цель работы*

 Изучить устройство дифференциального цифрового манометра ДМЦ-01 (НПО «ЭКО-ИНТЕК», Россия) и цифрового термоанемометра AVM-03 (CPS Products Inc., США), ознакомиться с методиками измерения давления и скорости воздуха.

#### **2. Теоретическое введение**

#### **2.1. Общие сведения**

 *Давление* жидкостей, паров и газов определяется силой, нормально действующей равномерно на единицу поверхности. При измерении следует различать давления атмосферное, избыточное и абсолютное.

*Атмосферное*, или барометрическое, давление *р*<sub>а</sub> соответствует среднему давлению атмосферного воздуха и равно давлению ртутного столба высотой 760 мм при  $t = 0$ °С.

Избыточное давление р<sub>и</sub> есть превышение давления среды над атмосферным.

 *Абсолютное* давление *р* – общее давление, под которым находятся жидкость, газ или пар. Оно равно сумме давлений:  $p = p_u + p_s$ .

Если абсолютное давление меньше атмосферного на величину  $p_{\alpha}$ , то эту величину называют *разрежением*: *p*<sub>*n*</sub> = *p*<sub>*n*</sub> − *p*.

 Единицей измерения давления в системе СИ служит паскаль (Па): 1 Па = 1 Н/м<sup>2</sup>. Шкалы приборов могут быть проградуированы в различных единицах давления.

 При необходимости для пересчета единиц давления пользуются следующим равенством:

 $1 \text{ ar} = 1 \text{ kpc/cm}^2 = 10 \text{ m}$  вод. ст. = 735,5 мм рт. ст. = 98100 Па.

 При движении жидкостей и газов по трубопроводам и каналам недостаточно характеризовать их давление одним из названий – атмосферное, избыточное или абсолютное. В этом случае рассматривают следующие

давления: статическое, динамическое и полное р.

Статическое давление  $p_c$  – это потенциальная энергия потока, действующая по нормали к стенке канала. При измерении его за начало отсчёта принимают атмосферное давление.

Динамическое давление  $p_n$  – это кинетическая энергия потока, давление его на препятствие движению, или давление, которое необходимо сообщить неподвижному потоку для приведения его в движение со скоростью  $v_0$ . Динамическое давление связано со скоростью потока следующей зависимостью:

$$
p_{\scriptscriptstyle \rm A} = \rho \frac{\upsilon_0^2}{2},\tag{1}
$$

 $v_0$  – скорость потока (осевая скорость), измеренная по оси трубогде провода, м/с;

 $\rho$  – плотность воздуха,  $\rho = 1.2 \text{ кr/m}^3 \text{ (при } t = 20 \text{ °C)}$ .

Полное давление р представляет собой алгебраическую сумму статического и линамического лавлений:

$$
\pm p = \pm p_c + p_{\scriptscriptstyle \rm T} \,. \tag{2}
$$

Как видно из формулы (1), зная динамическое давление можно рассчитать осевую (т.е. максимальную) скорость воздушного потока:

$$
v_0 = \sqrt{\frac{2p_{\scriptscriptstyle{A}}}{\rho}} \ . \tag{3}
$$

Однако при расчете расхода воздуха необходимо знать не осевую, а среднюю скорость потока v. Она связана с осевой скоростью следующим соотношением:

$$
\upsilon = \alpha \upsilon_0, \tag{4}
$$

где  $\alpha$  - коэффициент поля скоростей, который зависит от типа измерительного прибора и принимается равным от 0,85 до 0,7; для цифрового термоанемометра AVM-03  $\alpha = 0.75$ .

Расход воздуха в воздуховоде  $L$ , м<sup>3</sup>/с, рассчитывается по формуле  $L = \nu S$ ,  $(5)$ 

 $v$  – средняя скорость потока воздуха, м/с; где

 $S$  – площадь сечения воздуховода, м<sup>2</sup>.

Приборы для измерения давления и скорости воздуха имеют ряд технических характеристик, наиболее важными из которых являются диапазон измерения и класс точности. Диапазон измерения определяется величинами верхнего и нижнего пределов измерения прибора, т.е. максимальной и минимальной величиной параметра, которую способен измерить данный прибор. Класс точности прибора - это максимальная относительная погрешность, выраженная в процентах от верхнего предела измерения.

#### **2.2. Дифференциальный цифровой манометр ДМЦ-01**

 В вентиляции требуется измерять относительно малые давления. Для этого используются специальные приборы. Рассмотрим устройство одного из них – дифференциального цифрового манометра.

 Дифференциальный цифровой манометр ДМЦ-01 (далее – прибор) предназначен для измерения давления, разрежения и разности давлений газов. Прибор имеет сертификат об утверждении типа Госстандарта России № 2390 от 10.06.96 г. и номер в Госреестре средств измерений. В комплекте с напорными трубками НИИОГАЗ или Пито, прибор позволяет в соответствии с ГОСТ 17.2.4.06-90, ГОСТ 8.361-79 определять скорости и объемные расходы газовых и пылевых потоков. В табл. 1 приведены некоторые технические характеристики прибора.

*Таблица 1* 

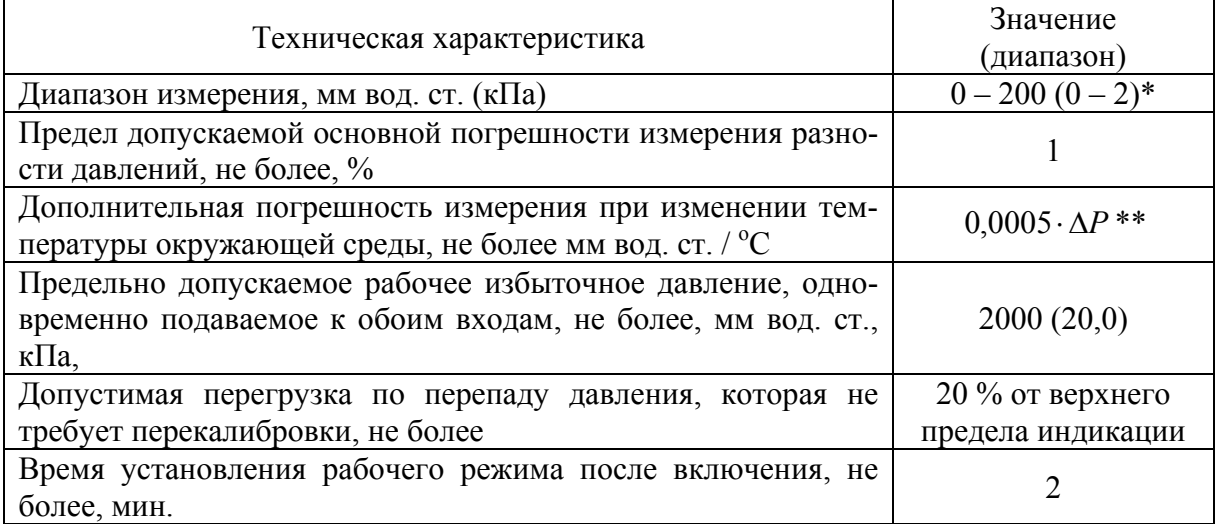

\* – прибор имеет дополнительную возможность индикации давления, разрежения и дифференциального давления до 1000 мм вод. ст. (10 кПа); погрешность при этом не нормируется.

\*\*∆*Р* – измеренное давление.

 Прибор состоит из трех функциональных частей: полупроводникового датчика дифференциального давления с аналогово-цифровым преобразователем, микропроцессора и панели управления работой прибора. Прибор собран в пластмассовом корпусе (рис. 1), на лицевой стороне которого смонтирована панель со следующими кнопками управления работой прибора:

- кнопка включения и выключения прибора;
- кнопка «0» установка нуля;
- кнопка «HOLD» фиксирование последней измеренной величины.

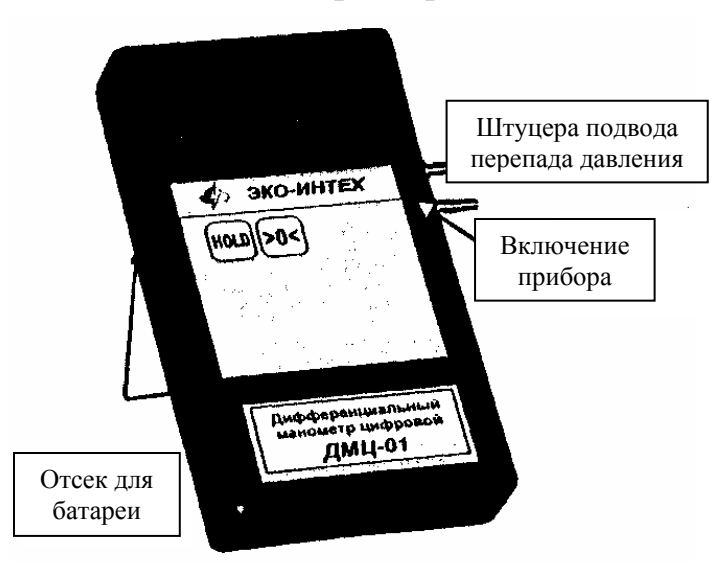

*Рис. 1. Дифференциальный манометр цифровой ДМЦ-01* 

 На правой боковой панели расположены штуцера для подключения к источникам давления, причем верхний штуцер (обозначенный знаком « + ») предназначен для подключения полного давления, а нижний штуцер (обозначенный знаком « – ») – для статического.

 Прибор работает следующим образом: измеряемые давления воспринимаются датчиком давления, который преобразует сигнал давления в пропорциональный

электрический сигнал.

 Величина этого сигнала соответствует измеряемому давлению и отображается на дисплее прибора.

 Встроенный микропроцессор обеспечивает автоматическую установку нуля, измерение давления (разрежения) потока, разности давлений, а также удержание показаний на дисплее по последнему измерению.

 Для подготовки к работе необходимо установить прибор в горизонтальное или вертикальное (но только не боковое) положение. Источник давления – напорную трубку – подсоединить к прибору шлангами подходящей (но не более 30 м) длины. Обычно используются эластичные резиновые, поливинилхлоридные или силиконовые трубки внутренним диаметром 3 – 4 мм. При этом полное давление подается на верхний штуцер, обозначенный знаком « + », а статическое – на нижний, обозначенный знаком « – ». После этого необходимо включить прибор и прогреть его в течение 2 мин. Затем нужно установить ноль прибора. Для этого необходимо нажать кнопку « 0 » и удерживать ее нажатой до появления на индикаторе символов « ------ », затем отпустить. На индикаторе должно высветится « 0.000 ». Прибор готов к измерениям в воздуховоде.

 Измерения производят в соответствии со схемой, приведенной на рис. 2. Показания давления, мм вод. ст., считываются с дисплея. При этом можно зафиксировать измеренную величину, нажав кнопку «HOLD» до появления буквы «М» в правом верхнем углу над измеренным значением давления. Еще раз нажав кнопку «HOLD» можно продолжить измерения.

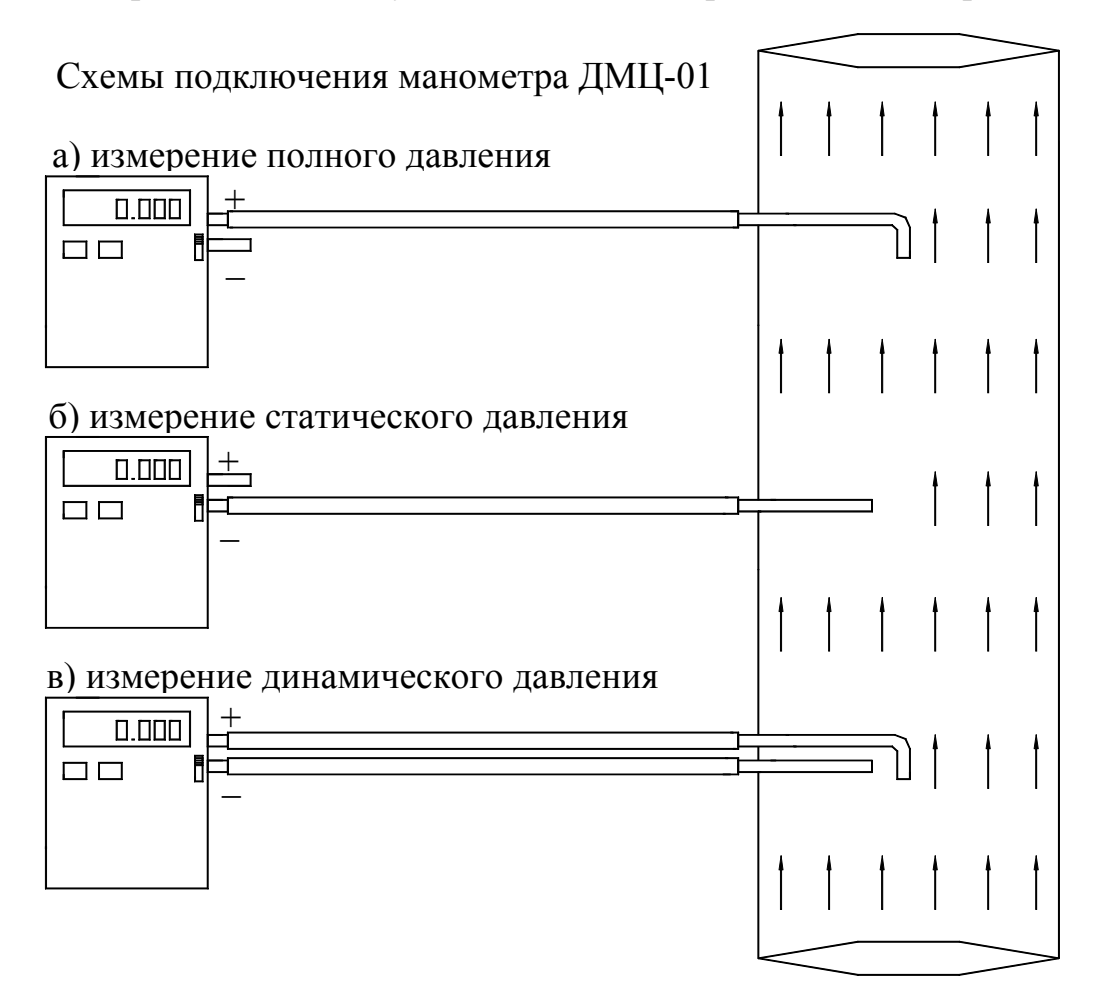

Рис. 2. Измерение полного, статического и динамического давлений

Перед каждой серией измерений необходимо корректировать нулевое значение на шкале прибора, предварительно вынув трубку из воздуховода.

Важно отметить, что проводить измерения можно только прибором, прошедшим поверку. Поверка прибора осуществляется при его изготовлении, после ремонта и после истечения межповерочного интервала, который составляет 12 месяцев. Факт поверки фиксируется в паспорте прибора.

ВНИМАНИЕ! Эксплуатация прибора допускается при температуре от 0 до 40 °С (кратковременно допускается работа при отрицательных температурах до -5 °С) и влажности не более 80 %. Категорически запрещается: 1) ронять прибор; 2) подавать давление выше допустимого; 3) перегибать шланги, соединяющие трубку и прибор; 4) самостоятельно разбирать и ремонтировать прибор.

#### **2.3. Цифровой термоанемометр AVM-03**

 В некоторых случаях измерять скорость воздуха в вентиляционной системе при помощи цифрового манометра затруднительно, поскольку динамическое давление может оказаться невелико. Это имеет место при скоростях воздуха до 5 м/с, например, при измерении скорости потока в открытых проемах, в сечениях приемных отверстий и т.д. В таких случаях используют другие приборы, например цифровые термоанемометры.

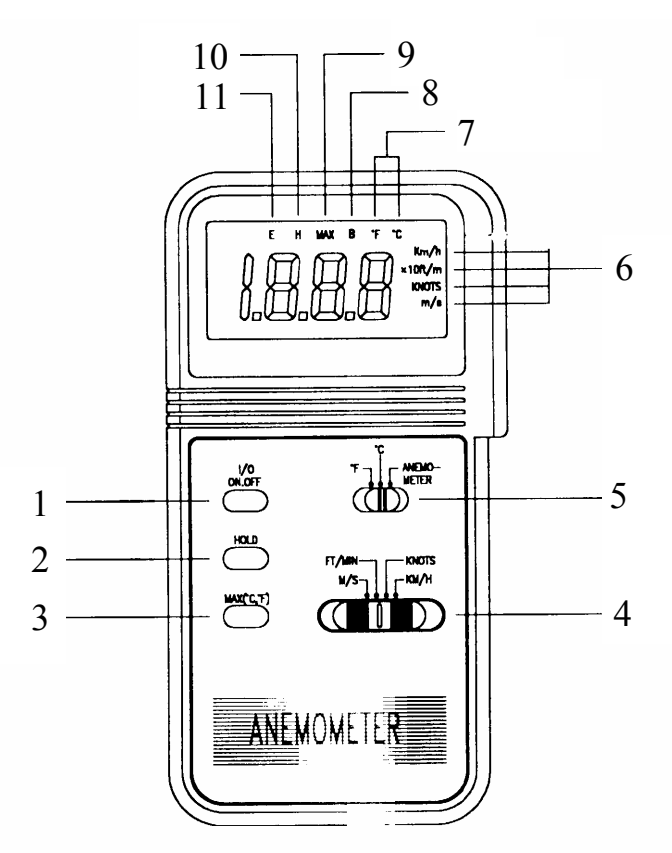

#### *Рис. 3 Цифровой термоанемометр AVM-03*

 Цифровой термоанемометр AVM-03 (далее прибор) предназначен для измерения скорости и температуры воздуха в системах вентиляции и кондиционирования (рис. 3).

 Прибор состоит из двух частей: основного (вычислительного) блока и ручки с крыльчаткой, которые соединены между собой витым проводом. В крыльчатке смонтированы тахогенератор (датчик, преобразующий частоту вращения оси крыльчатки в пропорциональный электрический выходной сигнал) и термопара (датчик, вырабатывающий напряжение, значение которого изменяется пропорционально изменению его

температуры). При работе прибора электрические сигналы от тахогенератора и термопары поступают через витой соединительный провод в вычислительный блок, в котором смонтированы аналогово-цифровой преобразователь, микропроцессор и жидкокристаллический дисплей. В вычислительном блоке сигналы с датчиков преобразуются в цифровую форму, обрабатываются и отражаются на дисплее. Лицевая панель прибора снабжена следующими кнопками управления работой прибора (см. рис. 3):

1 – кнопка «ON/OFF» вкл./выкл. прибора;

2 – кнопка «HOLD» – фиксирование последней измеренной величины;

3 – кнопка «MAX» – фиксирование максимального показания измеренной температуры;

4 – кнопка переключателя размерности скорости воздуха; переключатель

имеет четыре положения: метры в секунду – обозначение «M/S»; футы в минуту – обозначение «FT/MIN»; «узлы», т.е. морские мили в час – обозначение «KHOTS»; километры в час – обозначение «KM/H»;

5 – кнопка переключателя режимов работы; прибор позволяет работать в трех режимах: измерение скорости воздуха – обозначение «ANEMOMETR»; измерение температуры воздуха,  $^{\circ}C - 0$ бозначение « $^{\circ}C$ »; измерение температуры воздуха, <sup>°</sup>F - обозначение «<sup>°</sup>F»;

Дисплей прибора снабжен символами:

- 6 символы индикации размерности скорости воздуха;
- 7 символы индикации размерности температуры воздуха;
- 8 символ разряда батареи;
- 9 символ фиксации максимальной температуры;
- 10 символ фиксации последней измеренной величины;
- 11 символ ошибки.

 Для измерения скорости воздушного потока необходимо выполнить следующие действия:

- 1. Включить прибор кнопкой «ON/OFF»;
- 2. С помощью переключателя режимов работы выбрать режим «ANEMOMETR»;
- 3. Переключателем размерности скорости воздуха выбрать нужную размерность (как правило «M/S» – м/с);
- 4. Определить приблизительное направление потока воздуха;
- 5. Внести крыльчатку прибора в поток таким образом, чтобы воздух входил в нее с лицевой стороны (там, где есть отверстие с резьбой под винт); для контроля правильности положения внутри крыльчатки нанесена стрелка, соответствующая требуемому направлению потока; поскольку без специальных приборов бывает достаточно сложно точно определить направление потока воздуха, то для повышения точности замеров рекомендуется поворачивать ось крыльчатки в пределах  $20^{\circ}$  по направлению ветра (рис. 4);
- 6. Ждать не менее 4-х секунд для стабилизации показаний; для фиксации их на дисплее можно воспользоваться кнопкой «HOLD»;
- 7. Записать результаты измерений в журнал и выключить прибор кнопкой «ON/OFF».

 При измерении температуры воздуха рекомендуется выполнить определенную последовательность действий:

- 1. Включить прибор кнопкой «ON/OFF»;
- 2. С помощью переключателя режимов работы выбрать режим «°С» или «<sup>о</sup> F» (как правило «°С»);
- 3. Внести крыльчатку прибора в поток воздуха (термопара смонтирована в центр крыльчатки);
- 4. Для фиксации показаний на дисплее можно воспользоваться кнопкой «HOLD»;
- 5. Записать результаты измерения с дисплея в журнал и выключить прибор.

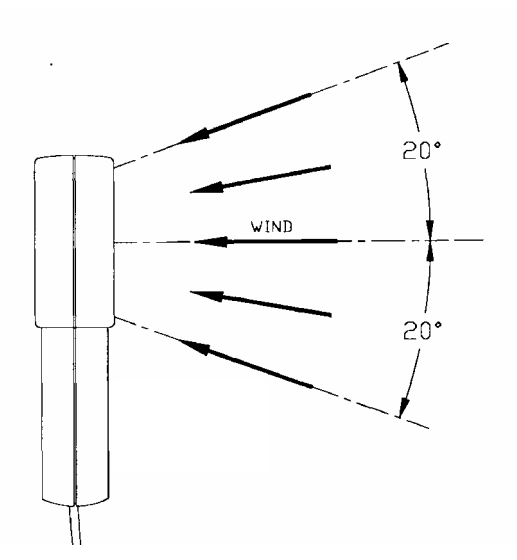

*Рис. 4 Схема установки прибора для измерения параметров воздуха*

 Если необходимо измерить максимальную температуру потока воздуха, то перед измерением температуры по описанной выше инструкции нужно нажать кнопку «MAX». При этом на дисплее будет отражена максимальная температура, измеренная в процессе эксперимента.

 Цифровой термоанемометр AVM-03 позволяет также определять расход воздуха в струе. Для этого необходимо определить максимальную скорость потока воздуха, как описано выше, а также измерить площадь сечения отверстия, воздуховода или вентиляционной решетки, откуда

данная струя истекает. После этого производится расчет средней скорости потока воздуха по формуле (4) и расход воздуха по формуле (5).

 В табл. 2 представлена информация о диапазоне, разрешении и погрешности измерений прибора в зависимости от режима работы и единиц измерения.

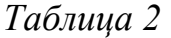

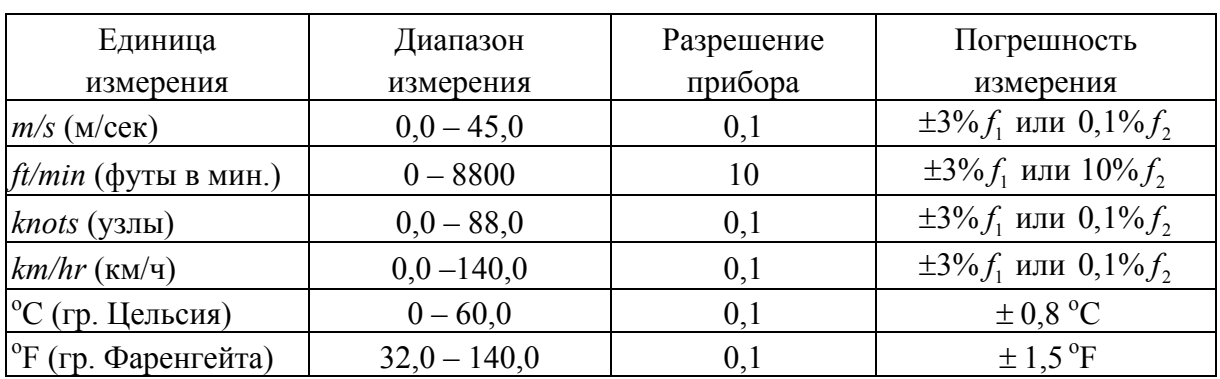

В таблице:  $f_1$  – измеренное показание;  $f_2$  – верхний предел измерения; при вычислении погрешности измерения принимается наибольшее из двух полученных значений.

 **ВНИМАНИЕ!** Эксплуатация прибора допускается при температуре от 0 до 60 <sup>о</sup> С и влажности не более 80 %. **Категорически запрещается**: 1) ронять прибор; 2) измерять скорости более 45 м/с и температуру более 60 <sup>о</sup> С; 3) растягивать витой провод более чем на 2 м; 4) самостоятельно разбирать и ремонтировать прибор.

#### **3. Ход работы**

 После ознакомления с теоретическим материалом каждый студент получает индивидуальное задание от преподавателя, в котором даны номера двух точек замеров на лабораторной установке и номер воздухораспределителя (ВР). В каждой из точек необходимо измерить статическое и полное давления (при помощи манометра ДМЦ-01), рассчитать динамическое давление, скорость и расход. Для заданного воздухораспределителя необходимо измерить скорость и температуру воздушного потока (при помощи термоанемометра AVM-03), рассчитать динамическое давление и расход воздуха. Результаты измерений и вычислений занести в табл. 3. Рассчитать погрешность проведенных измерений, результаты занести в табл. 4

*Таблица 3* 

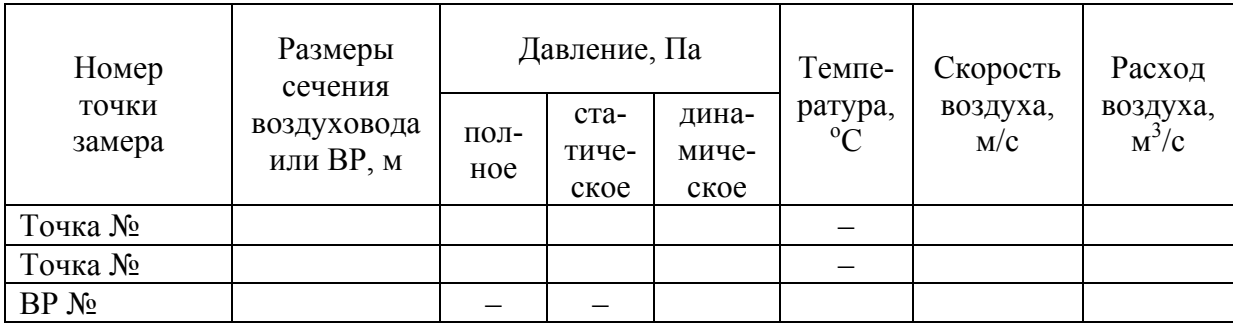

#### *Таблица 4*

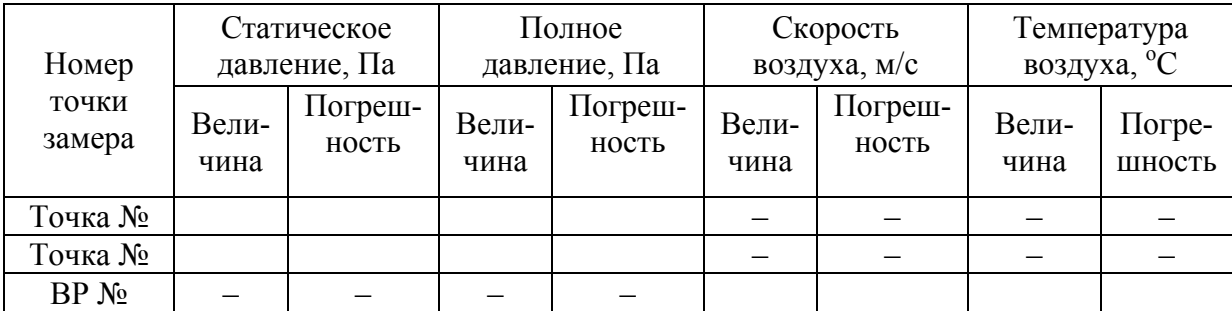

#### **Контрольные задания и вопросы**

- 1. Дать определения: давление абсолютное, избыточное, атмосферное, статическое, динамическое, полное.
- 2. Подставить вместо знаков «?» коэффициенты в следующее равенство:
	- 1 ат = ? кгс/см<sup>2</sup> = ? м вод. ст. = ? мм рт. ст. = ? Па.
- 3. Рассказать об условиях эксплуатации изученных приборов.
- 4. Описать принцип действия манометра цифрового ДМЦ-01, рассказать о назначении кнопок на лицевой панели, нарисовать схемы измерения полного, статического и динамического давлений.
- 5. Описать принцип действия цифрового термоанемометра AVM-03, рассказать о назначении кнопок на лицевой панели, описать методику измерения температуры, скорости и расхода воздуха.
- 6. Что такое класс точности прибора? Каковы классы точности у манометра цифрового ДМЦ-01 и цифрового термоанемометра AVM-03? Как определяются погрешности измерений у этих приборов?

Лабораторная работа № 2

## **ОПРЕДЕЛЕНИЕ КОЭФФИЦИЕНТОВ ТРЕНИЯ И МЕСТНОГО СОПРОТИВЛЕНИЯ ВОЗДУХОВОДОВ В СИСТЕМАХ ВЕНТИЛЯЦИИ**

#### *1. Цель работы*

 Ознакомиться с методикой экспериментального определения коэффициентов трения и местного сопротивления в воздуховодах вентиляционных систем. Сравнение их с величинами, вычисленными теоретически.

#### **2. Теоретическое введение**

 При перемещении воздуха по воздуховодам имеет место потеря удельной энергии движущегося потока на преодоление различных сопротивлений. Сопротивления могут быть разделены на две группы: линейные сопротивления, обычно называемые сопротивлениями трения, и местные сопротивления. Последние представляют собой потерю удельной энергии движущейся среды при проходе через различные фасонные части, а первые – потери на преодоление сил трения о стенки воздуховода.

 Для круглого воздуховода, имеющего по всей своей длине одинаковое поперечное сечение и неизменный расход воздуха, уравнение, выражающее собой линейные потери удельной энергии – давление ΔP<sub>τρ</sub>, имеет вид

$$
\Delta P_{\rm rp} = \frac{\lambda}{d} \ell \frac{\rho \cdot \nu^2}{2},\tag{1}
$$

где  $v$  – средняя скорость воздуха, м/с;

 $\rho$  – плотность воздуха, кг/м<sup>3</sup>;

 $\ell$  – длина воздуховода, м;

*d* – диаметр воздуховода, м;

λ – коэффициент трения;

 Коэффициент трения является переменной величиной и зависит от характера движения жидкости в воздуховодах, который может быть ламинарным и турбулентным. Первый характеризуется тем, что отдельные струйки движутся в потоке прямолинейно параллельно друг другу; второй – наличием поперечных к оси трубопровода пульсаций частиц жидкости, движущейся по беспорядочным и неустойчивым траекториям. Критерием, служащим для определения наличия того или другого характера движения, является критерий (или число) Рейнольдса – Re. Коэффициент трения при ламинарном режиме движения воздуха зависит только от числа Re . В частном случае для каналов круглого сечения:

$$
\text{Re} = \frac{vd}{v},\tag{2}
$$

где  $v$  – скорость воздуха, м/с;

*d* – диаметр воздуховода, м;

 $v$  – коэффициент кинематической вязкости воздуха, м<sup>2</sup>/с.

 Значения коэффициента кинематической вязкости воздуха приведены в табл. 1.

Температура воздуха  $t_{\rm s}$ , <sup>o</sup>C С Коэффициент кинематической вязкости  $v, w^2/c$ -20 0,0000113 -10 0,0000121 0,0000130 10 0,0000139 20 0,0000157 40 0,0000170 60 0,0000192

*Таблица 1* 

 Критерий Re является величиной безразмерной. Ламинарный режим имеет место при  $Re < 2300$ , переходный – при  $3000 < Re < 10000$ , а турбулентный – при  $Re > 10000$ . При турбулентном режиме движения, кроме чисел Re, коэффициент трения зависит также и от коэффициента относительной шероховатости  $k/d$ , где  $k$  – абсолютная шероховатость, т.е. средняя высота отдельных мельчайших выступов и неровностей на поверхности стенок в радиальном направлении (мм), а *d* – диаметр воздуховода (мм). Величина относительной шероховатости характеризует внутренние поверхности воздуховодов в гидравлическом отношении. На рис. 1 графически изображена зависимость коэффициента трения λ от числа Re и относительной шероховатости  $k/d$ .

 Этот график был получен И. Никурадзе в результате обобщения экспериментальных данных. Как видно из рис. 1, в пределах ламинарного режима движения воздуха коэффициент трения λ совершенно не зависит от степени шероховатости стенок и равен

$$
\lambda = \frac{64}{\text{Re}}.\tag{3}
$$

 При турбулентном режиме движения воздуха один и тот же воздуховод при данной его шероховатости, характеризуемой отношением  $d/k$ , в зависимости от числа Re может быть гидравлически гладким или гидравлически шероховатым. Для гидравлически гладких воздуховодов при числах Рейнольдса Re < 67,5 *d* / *k* , т.е. при режимах движения жидкости, характерных тем, что выступы шероховатости стенки меньше толщины пограничного ламинарного слоя, имеет место зависимость, называемая формулой Блазиуса:

$$
\lambda = \frac{0,3164}{\text{Re}^{0,25}}\,. \tag{4}
$$

По мере возрастания числа Re выше критического ( $Re > 2300$ ) толщина пограничного ламинарного слоя уменьшается, и он перестает покрывать

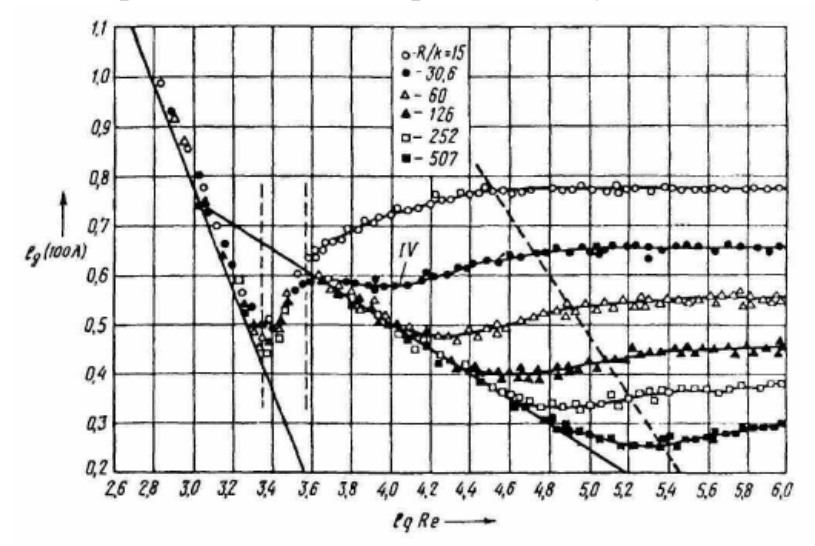

выступы шероховатости; при этом технически шероховатые трубы становятся и гидравлически шероховатыми. В этой области значений чисел  $Re<sup>2</sup>$  $\lambda = f(\text{Re}, k/d)$ . При значениях  $Re > 10000$ или Re > 67,5 *d* / *k* влияние числа Re сказывается уже весьма незначительно, и λ в основном начинает зави- *Рис. 1. График Никурадзе*

сеть только от относительной шероховатости. В пределах точности, допустимой для практических расчетов при Re > 10000 можно пользоваться приближенной формулой Б.Л. Шифринсона:

$$
\lambda = 0,111\left(\frac{k}{d}\right)^{0,25},\tag{5}
$$

или, что более точно, формулой Никурадзе:

$$
\lambda = 0.0032 + \frac{0.221}{\text{Re}^{0.237}}.
$$
 (6)

Коэффициент трения  $\lambda$  при любом значении числа  $Re$  можно рассчитывать по универсальной формуле А.Д. Альтшуля:

$$
\lambda = 0.11 \left( \frac{k}{d} + \frac{68}{\text{Re}} \right)^{0.25}.
$$
 (7)

Местные потери давления в воздуховодах возникают при резких изменениях сечения или конфигурации потока, при разделении или слиянии потоков в тройниках, крестовинах или других фасонных частях. Потери давления в местных сопротивлениях принято выражать в долях от динамического давления:

$$
Z = \zeta \frac{\rho v^2}{2},\tag{8}
$$

где ( - коэффициент местного сопротивления, величина безразмерная, зависящая от конструктивных особенностей и не зависящая от скорости;  $\rho$  – плотность воздуха, кг/м<sup>3</sup>;

 $\upsilon$  - средняя скорость по сечению воздушного потока, м/с.

Для большинства геометрически подобных сопротивлений величины ( постоянны. Независимость их от числа Re указывает на незначительность потерь на трение по сравнению с потерями от вихреобразований. В устройствах с очень развитыми поверхностями (пластинчатые калориферы, фильтры) вязкость (а, значит, и трение) играет заметную роль. В этом случае показатель степени средней скорости является величиной переменной и изменение потери давления в местном сопротивлении не пропорционально квадрату средней скорости воздуха в сечении. Потери давления в калориферах, фильтрах и подобных им устройствах рассчитываются по эмпирическим формулам, которые предлагают заводы-изготовители в техническом описании излелий

#### 3. Ход работы

Схема установки представлена на рис. 2, замеры производятся на правой ветви в точках 13, 14 и 15. Все эксперименты проводятся для 4 – 6 режимов, которые устанавливаются разной степенью перекрытия воздушного потока заслонкой № 2.

- 1. Измеряются статические давления в точках 13, 14, 15  $P_{c13}$ ,  $P_{c14}$ ,  $P_{c15}$ и динамическое давление при помощи манометра ДМЦ-01.
- 2. Определяются потери давления на трение на участке 13 14 - $\Delta P_{m13-14}$ . Полные потери давления на участке 13 - 14 определяются следующим образом:

$$
\Delta P_{13-14} = (P_{c13} + P_{A13}) - (P_{c14} + P_{A14}) = \left(P_{c13} + \frac{\rho v_{13}^2}{2}\right) - \left(P_{c14} + \frac{\rho v_{14}^2}{2}\right).
$$

Так как на участке 13 - 14 отсутствуют местные сопротивления (т.е.  $Z = 0$ ), то полные потери давления на участке будут равны потерям давления на трение, т.е.  $\Delta P_{13-14} = \Delta P_{m13-14}$ . Поскольку расход воздуха и сечение воздуховода на участке 13-14 постоянны, то скорости движения воздуха в точках 13 и 14 постоянны и равны:  $v_{13} = v_{14} = v_{13-14}$ . Следовательно, равны и динамические давления в точках 13 и 14  $P_{1,13} = P_{1,14} = P_{1,13-14}$ . Поэтому можно записать

$$
\Delta P_{\rm rp\,13-14} = P_{\rm c\,13} - P_{\rm c\,14} \,.
$$

3. Рассчитывается значение экспериментального коэффициента трения  $\lambda_{\rm s}$ , выраженного из формулы (1)

$$
\lambda_{\rm s} = \frac{\Delta P_{\rm rp\,13-14}d}{\ell \left(\frac{\rho v_{\rm 13-14}^2}{2}\right)} = \frac{\Delta P_{\rm rp\,13-14}d}{\ell P_{\rm r13-14}}
$$

4. Рассчитывается значение скорости на участке 13 - 14:  $v_{13-14}$ . Из формулы динамического давления имеем

$$
v_{13-14} = \sqrt{\frac{2P_{\pi 13-14}}{\rho}}.
$$

5. Определяется значение числа Re по формуле (2)

$$
\text{Re} = \frac{v_{13-14}d}{v}.
$$

- 6. Вычисляется значение коэффициента трения воздуховода по формуле Никурадзе  $\lambda$ . Сравниваем его с величиной коэффициента трения, полученного экспериментальным путем.
- 7. Определяются потери давления в местных сопротивлениях на участке 14 – 15:  $Z_{14-15}$ . Разность статических давлений в точках 14 и 15 будет потерей полного давления на трение и местные сопротивления на участке  $14 - 15$  ( $\Delta P_{14-15}$ ) по тем же соображениям, что и в п. 2:  $\Delta P_{14-15} = P_{c14} - P_{c15}$ .

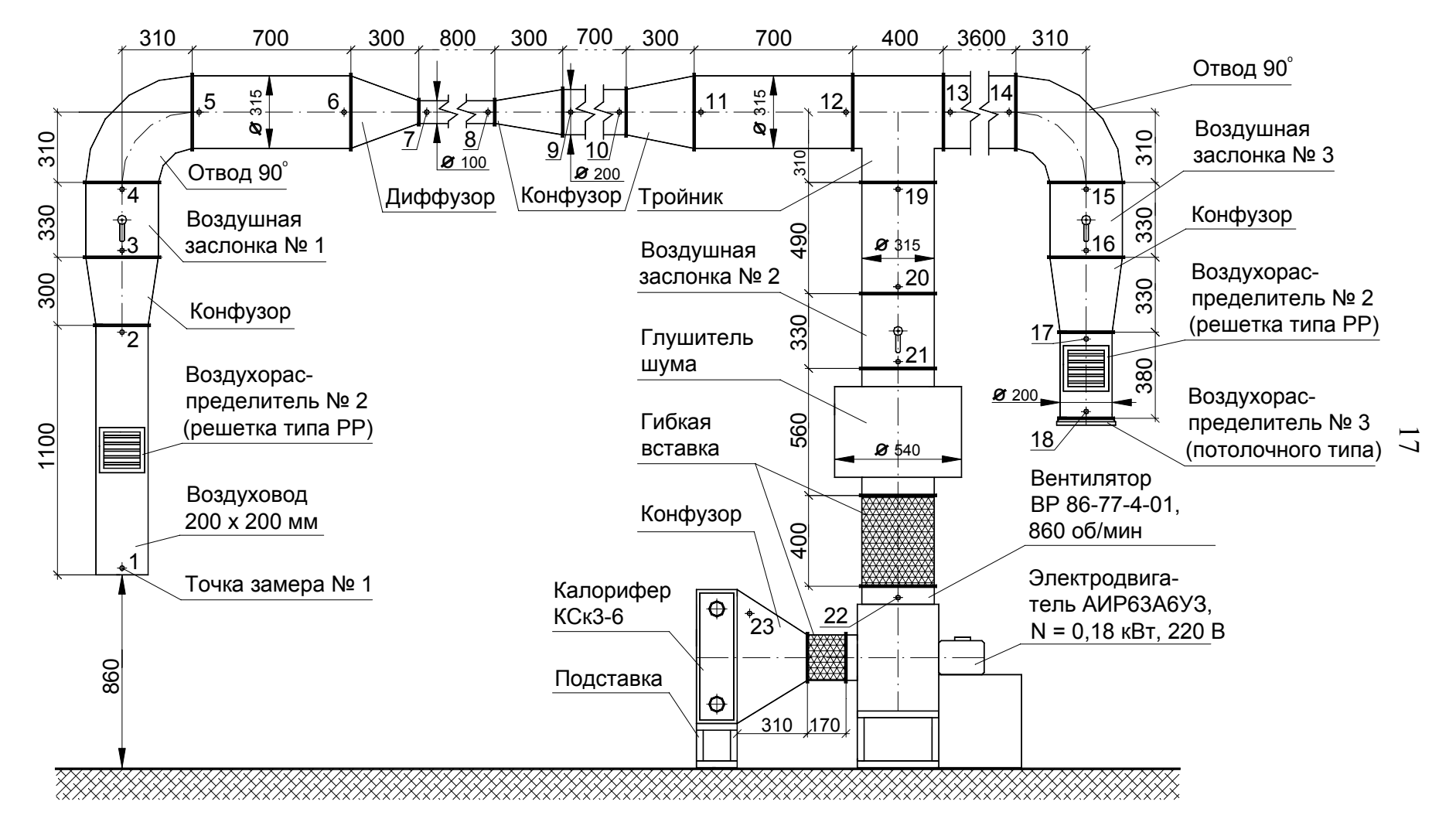

*Рис.2. Схема лабораторной установки*

 Поскольку длина участка 14 – 15 мала, то потери давления по длине невелики, и ими можно пренебречь. Считаем, что полные потери давления на участке 14 – 15 складываются только из потерь в местных сопротивлениях:  $\Delta P_{14-15} = Z_{14-15}$ .

8. Рассчитывается величина экспериментального коэффициента местных сопротивлений  $\zeta$  из формулы (8):

$$
\zeta_{3} = \frac{2 Z}{\rho v_{14-15}^{2}} ,
$$

где  $v_{14-15}$  – скорость движения воздуха на участке 2-3;  $v_{14-15} = v_{13-14}$ , так как расходы воздуха и диаметры воздуховодов на участках 13 – 14 и 14 – 15 одинаковы.

9. Значение экспериментального коэффициента местных сопротивлений ζ, нужно сравнить с табличным ζ, взятым из любого справочника по вентиляции.

 Данные измерений и результаты расчетов необходимо занести в табл. 2. В конце лабораторной работы нужно сформулировать вывод, в котором надо объяснить возможные причины расхождения экспериментальных и теоретических данных.

Таблица 2

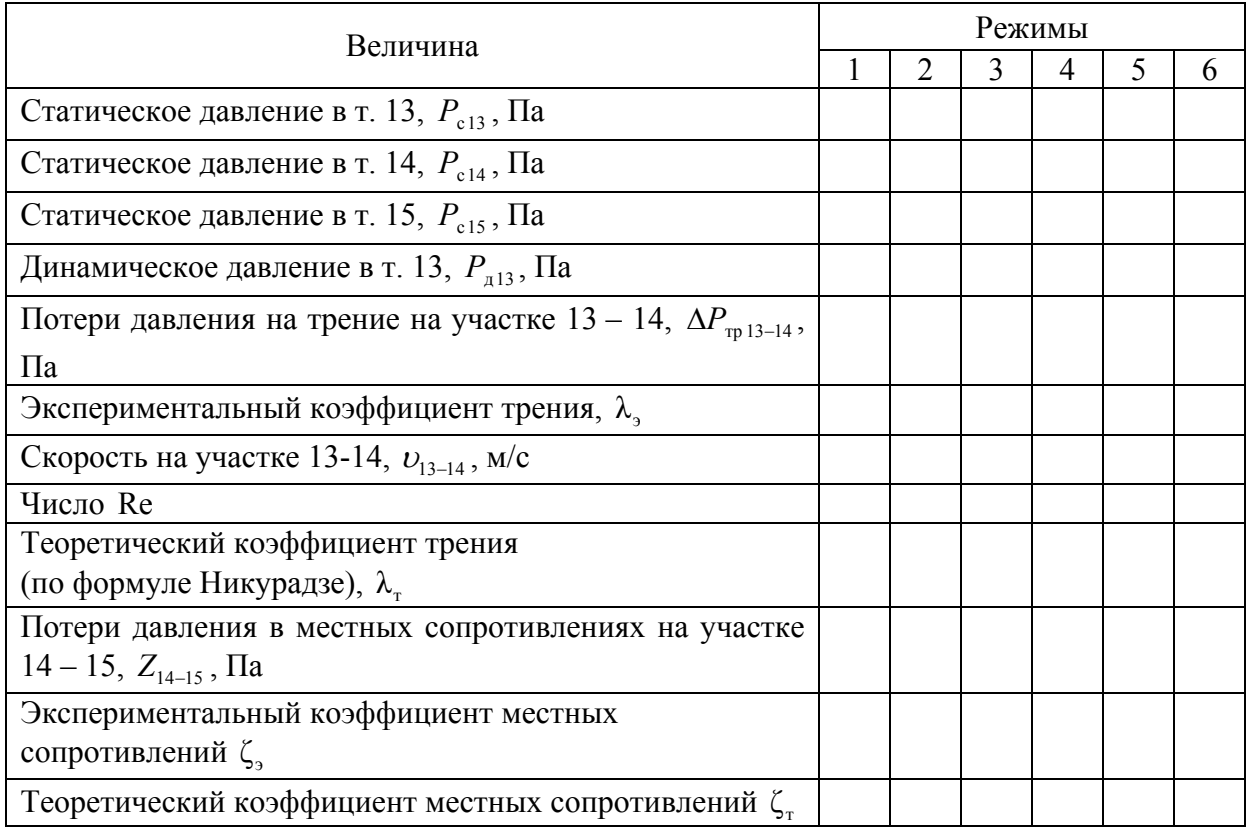

## **Контрольные задания и вопросы**

- 1. От каких параметров и как зависят потери давления на трение в воздуховоде?
- 2. Напишите формулу Альтшуля для определении коэффициента гидравлического трения. Проанализируйте формулу.
- 3. Объясните, чем отличаются гидравлические гладкие и гидравлические шероховатые воздуховоды.
- 4. Напишите формулу для вычисления критерия Рейнольдса, объясните связь числа Рейнольдса с режимами течения в воздуховоде.
- 5. От каких параметров зависят потери давления в местных сопротивлениях?
- 6. Чем Вы можете объяснить расхождения между экспериментальными и теоретическими значениями λ и ζ ?

## Лабораторная работа № 3

## **ИССЛЕДОВАНИЕ ВОЗДУШНОЙ ПРИТОЧНОЙ СТРУИ**

#### *1. Цель работы*

 Ознакомиться с разновидностями приточных струй и закономерностями их развития. Овладеть методиками расчета и измерения скоростей и расходов воздуха в приточной струе. Научиться определять расход воздуха, осевую и среднюю скорости приточной струи опытным и расчетным путями.

#### **2. Теоретическое введение**

 Большую роль в организации воздухообмена в помещениях промышленных и гражданских зданий играют приточные струи, образованные воздухораспределителями различного типа. На практике часто встречаются задачи по выбору и расчету воздухораспределителя с учетом взаимодействия приточных струй с воздухом рабочей зоны. При этом необходимо знать закономерности развития приточных струй и их виды.

 В общем случае струей называется поток жидкости или воздуха с конечными поперечными размерами. Поток воздуха, выходящий в некоторый объем, заполненный той же средой, называется затопленной струей.

 Струи различаются на свободные и несвободные, на изотермические и неизотермические, на ламинарные и турбулентные.

 Свободная струя не стеснена твердыми поверхностями (например, колоннами, балками и т.д.), которые не оказывают никакого влияния на ее развитие. На практике чаще всего приходится иметь дело со стесненными струями, на образование которых оказывают влияние различные поверхности помещения, а также взаимодействие самих приточных струй, расположенных на близком расстоянии друг от друга.

Изотермическая струя имеет по всему объему одинаковую температуру. Это возможно тогда, когда температура воздуха в начале развития струи равна температуре среды помещения. В этом случае теплообмен струи с воздухом помещения отсутствует.

Если приточная струя нагрета или охлаждена, то по мере ее развития температура все в большей степени приближается к температуре окружающего воздуха. Однако количество избыточного тепла в каждом сечении приточной струи остается постоянным и равным начальному. Такие струи называются неизотермическими.

Ламинарные и турбулентные приточные струи характеризуются числом Рейнольдса как в любом другом виде течения воздушного потока.

В промышленной вентиляции чаще всего встречаются затопленные несвободные турбулентные неизотермические струи. В настоящее время такие струи изучены в достаточной степени и широко применяются на практике. В настоящей работе мы будем рассматривать свободную неизотермическую турбулентную струю, схема которой показана на рисунке.

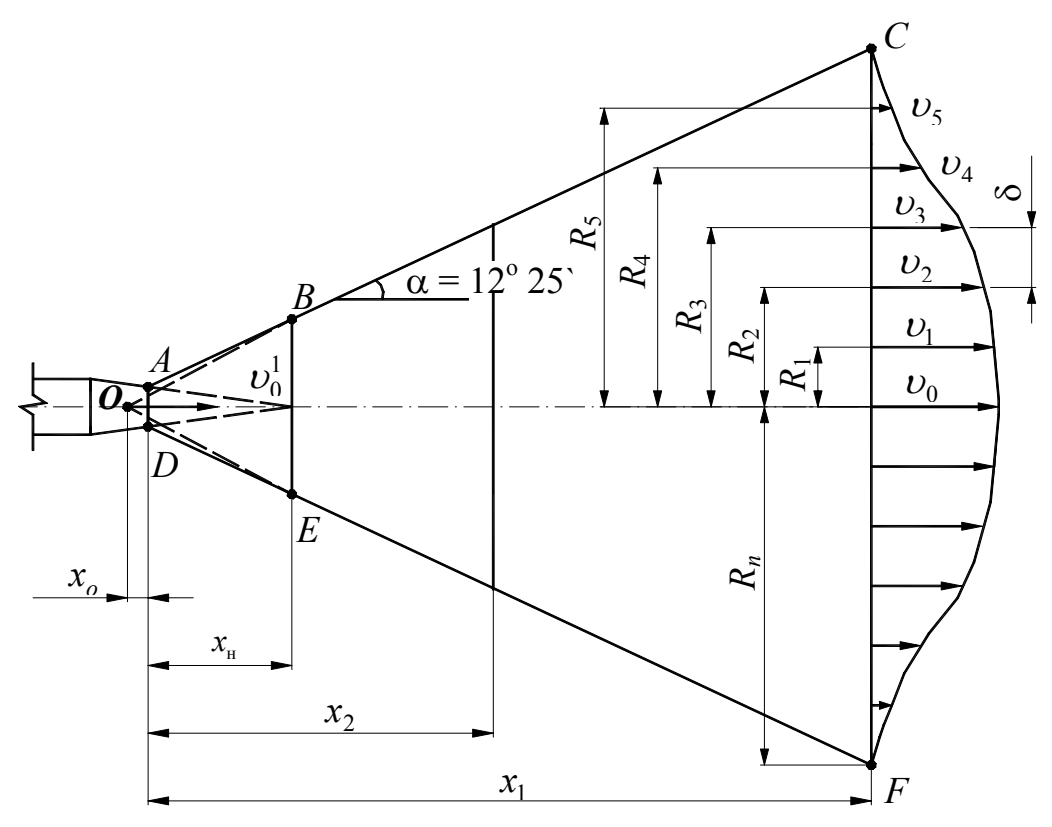

Схема свободной неизотермической турбулентной струи

 Опытами установлено, что статическое давление воздуха во всем объеме свободной струи практически постоянно. При этом потеря энергии между двумя какими-либо поперечными сечениями струи равна разности кинетических энергий воздуха в этих сечениях. Вместе с тем количество движения массы воздуха струи в единицу времени в каждом поперечном сечении ее будет одинаково.

 При выходе из отверстия струя расширяется и постепенно размывается в окружающей среде за счет интенсивного поперечного перемещения частиц воздуха. Вследствие этого периферийные слои струи притормаживаются, а слои окружающего неподвижного воздуха, находящиеся вблизи струи, приходят в движение. В результате создается пограничный слой струи, который по направлению течения непрерывно утолщается. Таким образом, размеры струи по течению увеличиваются, масса растет, а скорость убывает.

 Свободная осесимметричная приточная струя образуется при истечении газообразной или капельной жидкости в безграничное или достаточно большое пространство, заполненное той же, но покоящейся жидкостью.

 Согласно теории Г.Н. Абрамовича воздух, вытекая из воздухораспределителя, образует струю с криволинейными границами, которые приближенно могут быть заменены прямыми *АВ*, *ВС* , *DE* , *EF* (см. рисунок).

 В струе различают начальный участок *ABDE* и основной *BCEF* . Сечение *BE* называют переходным сечением. Если продолжить границы основного участка *BC* и *EF* , то они пересекутся в точке *O* . Боковой угол расширения  $\alpha = 12^{\circ}$  25'. Исследования показывают, что статическое давление в струе равно статическому давлению в окружающей жидкости.

 В задачу лабораторной работы входит определение длины начального участка  $x_{\mu}$ , скорости по оси струи  $v_{\alpha}$ , средней скорости по площади  $\nu$  и расхода *L* в сечениях  $x_1$ ,  $x_2$  струи; построение эпюры скоростей для сечений  $x_1$  и  $x_2$ ; определение количества воздуха, эжектируемого струей, и сравнение полученных результатов с вычисленными по зависимостям:

$$
\overline{x} = \frac{x}{r_o}, \qquad \overline{x}_o = \frac{x_o}{r_o}, \tag{1}
$$

$$
\upsilon_{\rm o} = \upsilon_{\rm cp} \frac{12, 4\sqrt{\beta_{\rm o}}}{\overline{x} - \overline{x_{\rm o}}},\tag{2}
$$

$$
\upsilon = \upsilon_{\rm cp} \frac{3, 2\sqrt{\beta_{\rm o}}}{\overline{x} - \overline{x_{\rm o}}},\tag{3}
$$

$$
L = 0,155L_{\rm o}\sqrt{\beta}(\bar{x}-\bar{x}_{\rm o}),\tag{4}
$$

где  $x$  – расстояние от устья струи воздухораспределителя до сечения  $x_1$ ,  $x_2$ , м;  $x_0$  – расстояние от полюса струи до устья воздухораспределителя,  $x_0 \approx 0$ , м/с;  $r_0$  – радиус воздухораспределителя, м.

 Приведенные формулы (1) - (4) справедливы и для плоской струи, вытекающей из прямоугольного отверстия со сторонами *a* и *b*. При этом в расчетные формулы вместо радиуса отверстия r<sub>o</sub> необходимо ввести эквивалентный по площади радиус. Поскольку  $S_{\text{ceq}} = ab = \pi r_0^2$ , то эквивалентный радиус определяется по уравнению

$$
r_{\rm o} = \sqrt{\frac{ab}{\pi}} \quad , \tag{5}
$$

где  $v_0$  – скорость по оси струи, м/с;

 $v_{cp}$  – средняя скорость истечения струи из воздухораспределителя,  $v_{cp} \approx v_o^1$ , м/с;

 $v_0^1$  – осевая скорость на начальном участке, м/с (см. рис. 3.1);

 $\beta_{o}$  – поправочный коэффициент на количество движения  $\beta_{o} \approx 1$ ;

 $U -$  средняя скорость по площади в заданном сечении, м/с;

 $L$  – расход воздуха в сечениях  $x_1, x_2, \text{M}^3/\text{c}$ ;

 $L_{\circ}$  – расход воздуха в устье воздухораспределителя, м<sup>3</sup>/с,

$$
L_{\rm o} = \upsilon_{\rm o}^{\rm l} ab \,. \tag{6}
$$

#### **3. Ход работы**

 Схема установки представлена на рис. 2, лаб. раб. №2. Экспериментальные замеры скоростей воздуха производятся в струе, истекающей из воздухораспределителя № 1. Измерения скоростей воздушного потока осуществляются цифровым термоанемометром AVM-03. Для измерения расстояний используется рулетка.

 Каждый студент выполняет замеры самостоятельно, при определенном режиме работы установки, который достигается разной степенью перекрытия воздушного потока заслонкой № 1. Режим работы устанавливает преподаватель индивидуально для каждого студента.

Длину начального участка  $x_{\mu}$  (см. рисунок) определяют из условия постоянства осевой скорости  $v_0^1$  по длине начального участка. Следовательно, анемометр, установленный по оси потока, зафиксирует переходное сечение *BE* падением скорости. Расстояние от устья воздухораспределителя до места, где скорость начинает падать, является начальным участком  $x_{\text{m}}$ . Это расстояние необходимо измерить рулеткой и занести в протокол отчета.

Расстояния от устья воздухораспределителя до сечений  $x_1$ ,  $x_2$  задает преподаватель. В этих сечениях струи нужно снять серию показаний скорости  $(v_1, v_2, ..., v_n)$  и определить расстояния  $(R_1, R_2, ..., R_n)$  от оси струи до точек, в которых измеряются скорости. Показания снимают с интервалами  $\delta$ , и  $\delta$ , м, от сечения с максимальной скоростью (ось струи,  $R=0$ ) до сечения со значением скорости  $v \approx 0$  (граница струи  $R_n$ ). Интервалы  $\delta_1$  и  $\delta_2$  задает преподаватель. Значения  $v_i$  и  $R_i$  (i=1, 2, ... *n*) заносят в таблицу, после чего производят вычисления средней скорости воздушного потока в струе по выражению

$$
\upsilon = \frac{0,125\upsilon_{0}R_{1} + \upsilon_{1}R_{1} + \upsilon_{2}R_{2} + \dots + \upsilon_{n}R_{n}}{1,125R_{1} + R_{2} + \dots + R_{n}}.
$$
\n(7)

Расход воздуха в сечениях L и количество воздуха, эжектируемого струей  $L<sub>2</sub>$  рассчитывают по формулам:

$$
L = \pi R_n^2 \upsilon, \tag{8}
$$

$$
L_{\rm s} = L - L_{\rm b} \tag{9}
$$

Результаты измерений и вычислений заносятся в таблицу.

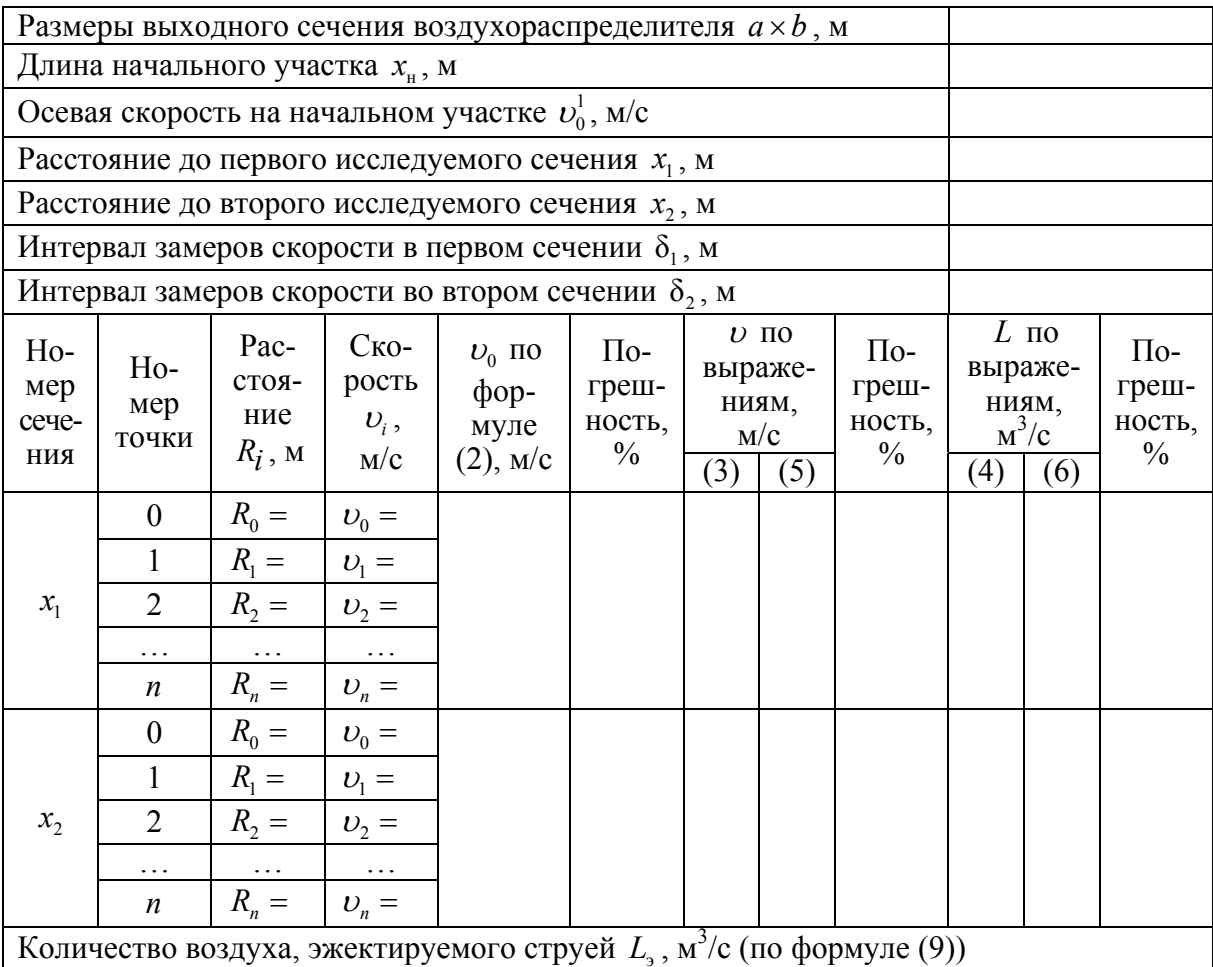

По значениям  $\upsilon$  и R строят кривые, характеризующие поля скоростей в поперечных сечениях струи, снятых на расстоянии  $x_1$  и  $x_2$  от воздухораспределителя. Скоростные поля можно строить в размерных и безразмерных координатах. При построении скоростных полей в размерных координатах на оси абсцисс откладывается расстояние  $R$ , а на оси ординат скорость в точке, соответствующей этому расстоянию. При построении скоростных полей в безразмерных координатах на оси абсцисс откладывают безразмерные расстояния  $R_1/R_n$ ,  $R_2/R_n$ ,  $R_3/R_n$ , ...,  $R_n/R_n$ , а на оси ординат безразмерные скорости  $v_1/v_0, v_2/v_0, v_3/v_0, \ldots, v_n/v_0$ . Скоростные поля можно строить в любом удобном масштабе.

После выполнения работы нужно сделать вывод, который должен содержать следующую информацию:

- насколько совпадают полученные теоретические и практические значения скоростей и расходов;
- какова величина погрешности;
- если погрешность велика, то необходимо назвать причины;
- анализ форм двух полученных эпюр скоростей.

#### Контрольные задания и вопросы

- 1. Какие разновидности струй Вам известны?
- 2. Свободные и несвободные струи (определение, пример).
- 3. Ламинарные и турбулентные струи (определение, пример).
- 4. Затопленные и незатопленные струи (определение, пример).
- 5. Изотермические и неизотермические струи (определение, пример).
- 6. Чем характеризуется начальный участок струи?

Лабораторная работа № 4

## ИСПЫТАНИЕ РАДИАЛЬНОГО ВЕНТИЛЯТОРА И ПОСТРОЕНИЕ ЕГО ПОЛНОЙ ХАРАКТЕРИСТИКИ

#### 1. Цель работы

Изучить методику аэродинамического испытания вентилятора и построить его характеристику.

#### **2. Теоретическое введение**

 Полная характеристика вентилятора представляет собой графическую зависимость полного давления  $p_n$ , мощности *N*, коэффициента полезного действия η от подачи при определенных

диаметре рабочего колеса, частоте вращения.

 Для построения полной характеристики вентилятора необходимо выполнить комплекс аэродинамических испытаний в различных режимах работы.

 Схема экспериментальной установки представлена на рис. 1.

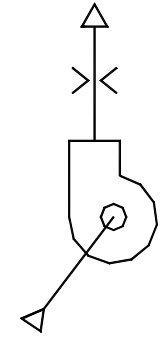

*Рис. 1. Схема экспериментальной установки*

#### **2.1. Измерение давления воздуха**

Давление создается вентилятором и определяется как разность полных

давлений воздуха в сечениях нагнетательного и всасывающего патрубков вентилятора:

$$
p_{\text{bert}} = p_{\text{II}.\text{hat}} + p_{\text{II}.\text{bc}},\tag{1}
$$

где  $p_{\text{bert}}$  – давление, создаваемое вентилятором, Па;

<sup>П</sup>.наг *р* – полное давление воздуха в сечении нагнетательного патрубка вентилятора,  $\prod_{a}$ 

*р*П.вс – полное давление воздуха в сечении всасывающего патрубка вентилятора, Па;

 Давление измеряется при помощи пневмометрической трубки и дифференциального манометра. При этом в качестве приемника давления используется трубка, которая показана на рис. 2.

 Для измерения полного давления пневмометрическую трубку вводят в воздуховод через специальное отверстие и устанавливают загнутым концом навстречу потоку воздуха (отверстие 1), при этом отверстие 2 заглушают специальной

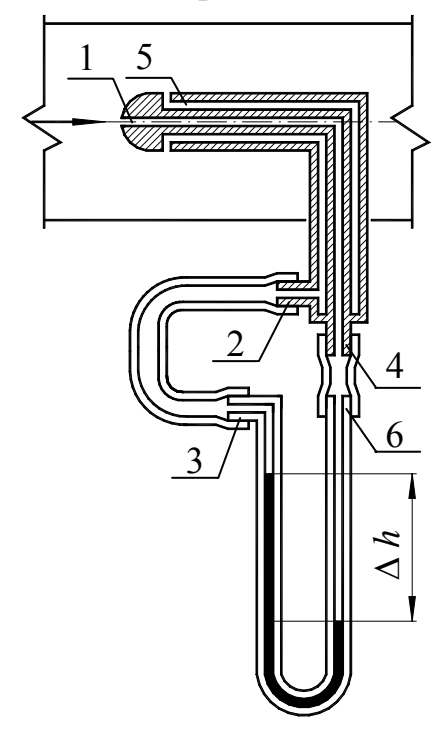

*Рис. 2. Пневмометрическая трубка:*  2 – штуцер статического давления,<br>3, 6 – отверстия U-образной трубки<br>дифференциального манометра *4 – штуцер полного давления, 5 – приемник статического давления*

пробкой, а отверстие 3 соединяют с атмосферой. Для измерения статического давления  $p_{cr}$  должно быть заглушено отверстие 4. Воздух через отверстие 5, затем отверстия 2 и 3 поступает в дифференциальный манометр, при этом отверстие 6 соединяется с атмосферой. Для измерения динамического давления  $p_n$ , которое является разностью полного давления и статического, используют схему присоединения трубок, показанную на рис. 2.

 Давление измеряют в точках 23 и 22 соответственно во всасывающей и нагнетательной линиях вентилятора (см. рис. 2, лаб. раб. № 2).

## **2.2. Определение скорости движения воздуха при аэродинамических испытаниях**

 Определив динамическое давление, рассчитывают скорость движения воздуха в воздуховоде по формуле:

$$
\upsilon = \varphi \sqrt{\frac{2p_{\pi}}{\rho}}\,,\tag{2}
$$

где  $\varphi$  – коэффициент скорости, имеющий значения  $1,01...1,03$ ;

*р*д – динамическое давление;

ρ – плотность воздуха;

 $U$  – скорость движения воздуха.

Плотность воздуха определяется по формуле:

$$
\rho = \rho_{\rm H} \cdot \frac{293}{273 + t},\tag{3}
$$

где  $\rho_{\text{\tiny H}}$  – плотность воздуха при нормальных условиях ( $t = 20 \text{\textdegree C}$ ),

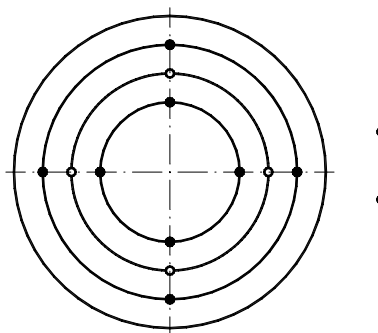

*Рис. 3. Положение точек замеров*

• – при  $d \le 0, 3$  м  $\bullet$  – при  $d > 0.3$  м

 $\rho_{\rm H} = 1, 2 \text{ K} \Gamma / \text{M}^3$ ;

 $t$  – температура воздуха,  $\mathrm{C}$ .

 Положение точек замеров показано на рис. 3.

 Замеры давления в каждой точке выполняют не менее трех раз. В расчетах используют среднеарифметическое значение динамического давления, замеренного в указанных точках.

#### **2.3. Определение производительности вентилятора**

Расход воздуха в сечениях воздуховода на нагнетании и всасывании

определяется по формулам:

$$
L_{\rm sc} = F_{\rm sc} \nu_{\rm cp, sc} \,, \tag{4}
$$

$$
L_{\text{har}} = F_{\text{nar}} \nu_{\text{cp,nar}} \,, \tag{5}
$$

где  $L_{\text{BC}}$  – расход воздуха на всасывании;

*L*наг – расход воздуха в нагнетательном патрубке вентилятора;

*F*вс – площадь сечения всасывающего воздуховода;

*F*наг – площадь сечения нагнетательного воздуховода;

 $v_{\text{c}_\text{p,BC}}$  – средняя по сечению скорость движения воздуха на всасывании;

 $v_{\rm cp,nar}$  – средняя по сечению скорость движения воздуха на нагнетании.

Производительность вентилятора L<sub>вент</sub> определяется по формуле

$$
L_{\text{bert}} = \frac{L_{\text{sc}} + L_{\text{hat}}}{2} \,. \tag{6}
$$

#### **2.4. Определение полезной мощности вентилятора**

Полезная мощность вентилятора N<sub>вент</sub> определяется по формуле

$$
N_{\text{bert}} = \frac{p_{\text{bert}} \cdot L_{\text{bert}}}{3600} \,. \tag{7}
$$

## **3. Ход работы**

Работу следует выполнять в приведенной последовательности:

а) включить установку и установить с помощью регулировочной заслонки расход воздуха;

б) с помощью термоанемометра замерить температуру воздуха в помещении и определить по расчетной формуле плотность воздуха;

в) замерить давления в сечениях нагнетательного и всасывающих патрубков вентилятора и определить давление, создаваемое вентилятором;

г) определить скорость движения воздуха в сечениях;

д) определить расходы воздуха на нагнетании и всасывании вентилятора;

е) определить производительность вентилятора;

ж) определить мощность вентилятора;

з) экспериментальные и расчетные данные занести в таблицу;

к) с помощью регулировочной заслонки изменить расход воздуха, снять замеры и выполнить расчеты вновь;

л) построить рабочие характеристики вентилятора, зависимость  $p_{\text{bert}}$ ,  $N_{\text{bert}}$ ОТ  $L_{\text{bert}}$ .

## **Контрольные задания и вопросы**

1. Что включает в себя методика аэродинамического испытания вентилятора?

2. Как определить полное давление, создаваемое вентилятором?

3. Запишите формулы для определения скорости движения воздуха и производительности вентилятора.

4. Какие приборы используются при выполнении аэродинамических испытаний?

5. По какой формуле рассчитывается мощность вентилятора?

6. Нарисуйте схему и объясните принцип работы пневмометрической трубки.

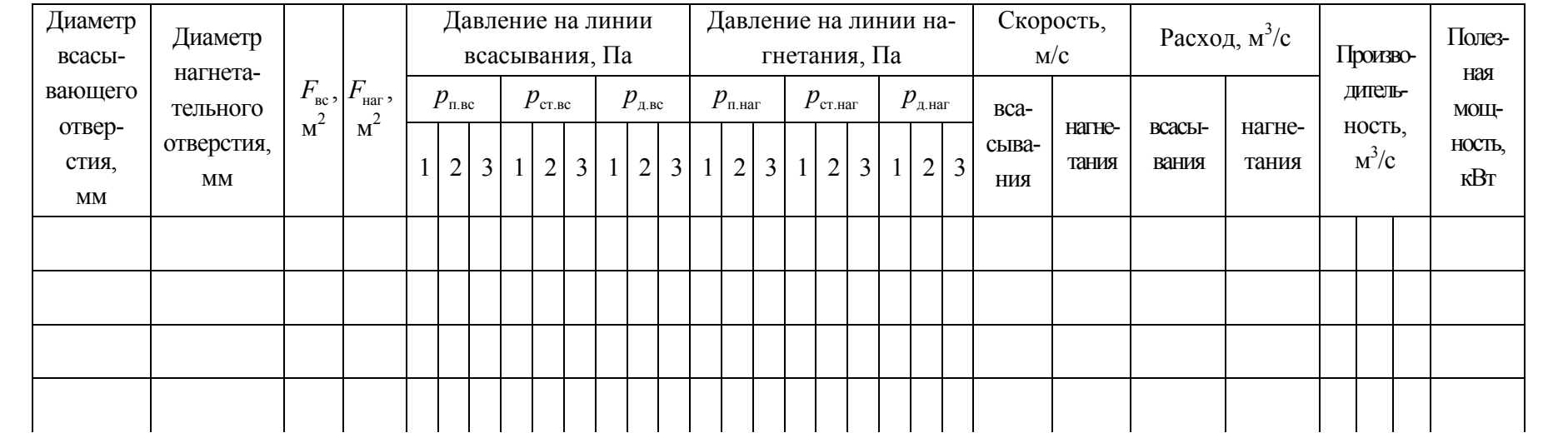

## **Рекомендательный библиографический список**

1. СНиП 2.04.05-91. Отопление, вентиляция и кондиционирование. - М.: ЦИТП Госстроя СССР, 1988. – 57 с.

2. Справочник проектировщика. Внутренние санитарно-технические устройства. Ч. 3, кн.1, кн.2. Вентиляция и кондиционирование воздуха / Под ред. Н.Н. Павлова. - М.: Стройиздат, 1992 г. – 319 с., 314 с.

3. Богословский В.Н. и др. Отопление и вентиляция. - М.: Стройиздат,  $1980r - 295c$ .

4. Тихомиров К.В., Сергеенко С.Э. Теплотехника, теплогазоснабжение и вентиляция. - М.: Стройиздат, 1991. – 273 с.

5. Лабораторный практикум по теплогазоснабжению и вентиляции. - Минск: Вышэйш. шк., 1973. – 18 с.

## **ОГЛАВЛЕНИЕ**

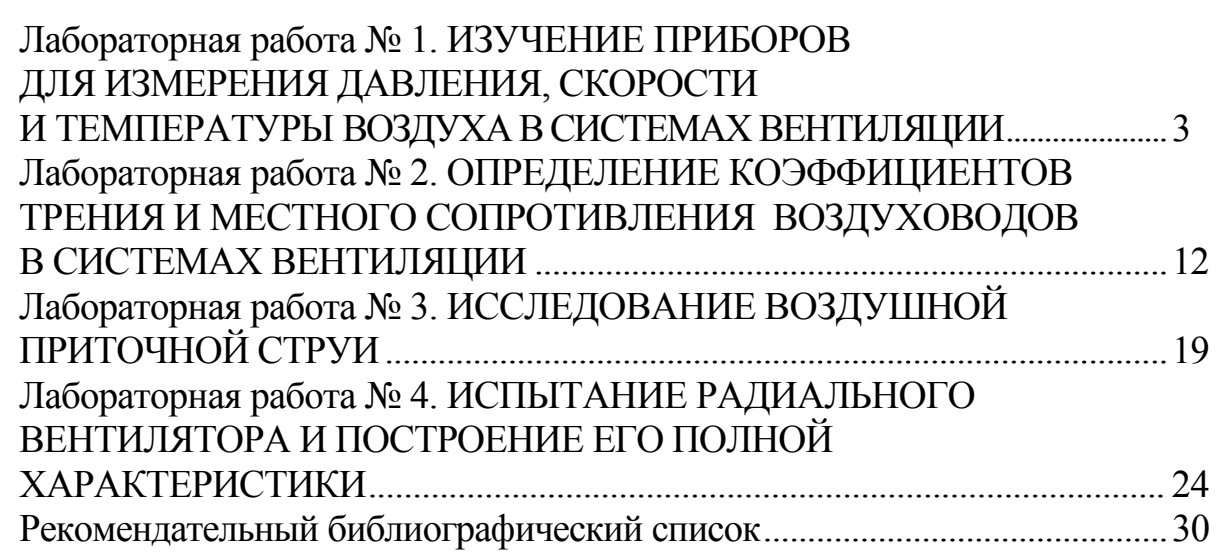

#### МЕТОДИЧЕСКИЕ УКАЗАНИЯ К ЛАБОРАТОРНЫМ РАБОТАМ ПО ДИСЦИПЛИНЕ «ВЕНТИЛЯЦИЯ»

Составители УГОРОВА Светлана Вениаминовна ШЕНОГИН Михаил Викторович

Ответственный за выпуск – зав. кафедрой доцент В.И. Тарасенко

Редактор Е.А. Амирсейидова Корректор Е.В. Афанасьева Компьютерная верстка А.Ю. Сергеева

ЛР № 020275. Подписано в печать 26.11.2003. Формат 60х84/16. Бумага для множит. техники. Гарнитура Times. Печать на ризографе. Усл. печ. л. 1,86. Уч.-изд. л. 2,06. Тираж 50 экз. Заказ Редакционно-издательский комплекс Владимирского государственного университета. 600000, Владимир, ул. Горького, 87.